## **Keycloak: Identity and Access Management for Modern Applications**

Keycloak is an open-source identity and access management (IAM) solution that helps you secure your applications and APIs. It can be used to add authentication, authorization, and single sign-on (SSO) to your applications, and it provides a wide range of features to help you manage your users and their access to your systems.

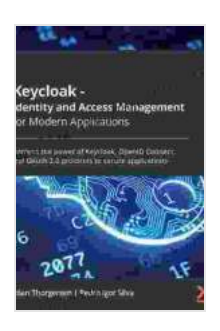

**[Keycloak - Identity and Access Management for Modern](https://pulpfiction.mamanbook.com/reads.html?pdf-file=eyJjdCI6Iit6aGRSK1lhMk8zSmNmSTVXNlhwRVNmOVB0cnJqSmJHWDhCZVlUWU8yVGJvSHdwSTI2cUc1VGo0enpZdFFOXC9GZGZ5bVpCWU1NWUVxdUtaQXIxejlWbm9VdmY0T3Fjbit3dkdIK1JSeEJ4U3R2d0hycGs1WWR6VzMxQkdEdGxpVndLMDhyWHFnRGd3ODBDSEhRRFR6U1hjVndcL2x3K3ExWFFmb3hUN0ozT0VcL3Z5N0FXWU0raU0wSUlNeTNLMWM0WU5jSnNPd1VIV0JYbjBJTHpJZllyNEh4RVBcL1F5OFdxUllOc2FReGw0RUh4MDRNNkp6M0FYWEd0MWc0OHYyTmEzTGhObDl3R3VPc3JtTWFVVmVPcXZjTjBoZHhoM1FvelZSS1JKWlNzRTRBcWdCRFhYWEtBUG8ySTRpZTJaQTluTW5ZTzUyWTdcL0ZtUno2MGFkbUtpd0tRPT0iLCJpdiI6ImYzODUyYTYyYzA1YzUyMjkzMTlmYjJmNzczNmMzNzZkIiwicyI6Ijc4M2E4NzgwZjkzNzEyMWQifQ%3D%3D) Applications: Harness the power of Keycloak, OpenID Connect, and OAuth 2.0 protocols to secure**

**applications** by Stian Thorgersen

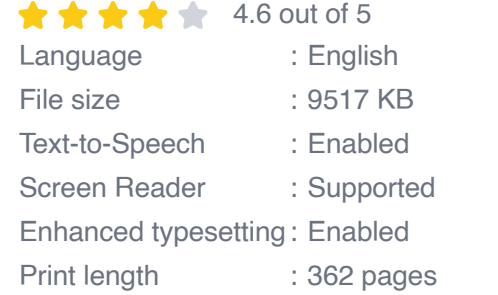

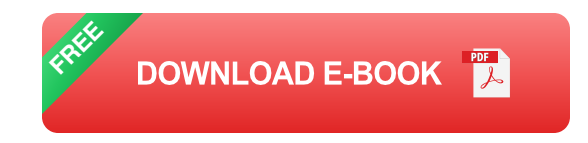

In this article, we'll take a look at Keycloak's features, and show you how to get started using it to secure your applications.

## Keycloak Features

Keycloak offers a wide range of features to help you manage your users and their access to your systems. These features include:

- \*\*Authentication:\*\* Keycloak supports a variety of authentication ú. mechanisms, including username/password, social login, and SAML.
- \*\*Authorization:\*\* Keycloak can be used to authorize users' access to  $\mathbf{r}$ your applications and APIs. It supports a variety of authorization mechanisms, including role-based access control (RBAC) and attribute-based access control (ABAC).
- \*\*Single sign-on:\*\* Keycloak can be used to implement single sign-on  $\blacksquare$ (SSO) for your applications. This allows users to sign in to multiple applications using a single set of credentials.
- \*\*User management:\*\* Keycloak provides a comprehensive set of a. tools for managing your users. These tools include user registration, user provisioning, and user management.
- \*\*Security: \*\* Keycloak is a highly secure IAM solution. It uses a variety a. of security measures to protect your users' data, including encryption, hashing, and tokenization.

## Getting Started with Keycloak

Getting started with Keycloak is easy. You can download the Keycloak server from the Keycloak website. Once you have downloaded the server, you can install it on your system.

Once you have installed Keycloak, you can create a new realm. A realm is a container for your users, applications, and clients.

Once you have created a realm, you can add users to it. You can also create applications and clients in your realm.

Once you have added users, applications, and clients to your realm, you can configure Keycloak to authenticate and authorize users. You can also configure Keycloak to implement SSO for your applications.

##

Keycloak is a powerful and flexible IAM solution that can help you secure your applications and APIs. It is easy to use and provides a wide range of features to help you manage your users and their access to your systems.

If you are looking for an IAM solution for your applications, I encourage you to take a look at Keycloak.

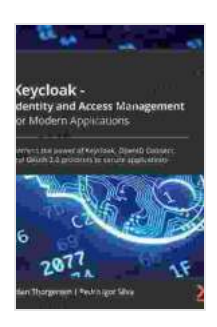

**[Keycloak - Identity and Access Management for Modern](https://pulpfiction.mamanbook.com/reads.html?pdf-file=eyJjdCI6Iit6aGRSK1lhMk8zSmNmSTVXNlhwRVNmOVB0cnJqSmJHWDhCZVlUWU8yVGJvSHdwSTI2cUc1VGo0enpZdFFOXC9GZGZ5bVpCWU1NWUVxdUtaQXIxejlWbm9VdmY0T3Fjbit3dkdIK1JSeEJ4U3R2d0hycGs1WWR6VzMxQkdEdGxpVndLMDhyWHFnRGd3ODBDSEhRRFR6U1hjVndcL2x3K3ExWFFmb3hUN0ozT0VcL3Z5N0FXWU0raU0wSUlNeTNLMWM0WU5jSnNPd1VIV0JYbjBJTHpJZllyNEh4RVBcL1F5OFdxUllOc2FReGw0RUh4MDRNNkp6M0FYWEd0MWc0OHYyTmEzTGhObDl3R3VPc3JtTWFVVmVPcXZjTjBoZHhoM1FvelZSS1JKWlNzRTRBcWdCRFhYWEtBUG8ySTRpZTJaQTluTW5ZTzUyWTdcL0ZtUno2MGFkbUtpd0tRPT0iLCJpdiI6ImYzODUyYTYyYzA1YzUyMjkzMTlmYjJmNzczNmMzNzZkIiwicyI6Ijc4M2E4NzgwZjkzNzEyMWQifQ%3D%3D) Applications: Harness the power of Keycloak, OpenID Connect, and OAuth 2.0 protocols to secure**

**applications** by Stian Thorgersen

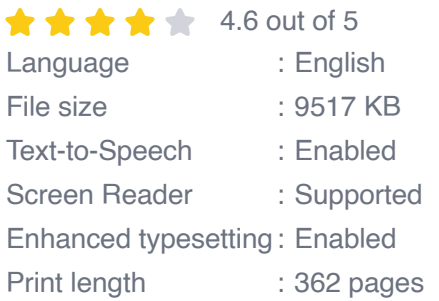

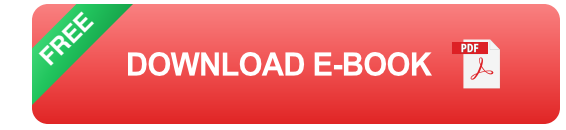

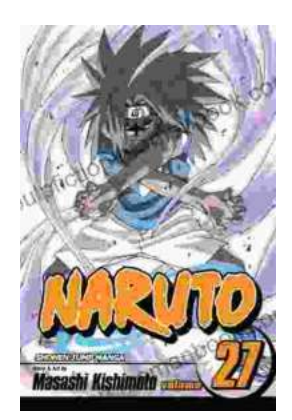

## **[Naruto Vol. 27: Departure - An Epic Saga of](https://pulpfiction.mamanbook.com/book/Naruto%20Vol%2027%20Departure%20An%20Epic%20Saga%20of%20Courage%20and%20Adventure.pdf) Courage and Adventure**

Overview Naruto Vol. 27, titled "Departure," is the 27th installment in the popular Naruto manga series created by Masashi Kishimoto. The...

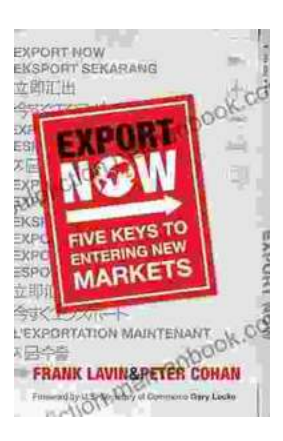

## **[Export Now: Five Keys to Entering New Markets](https://pulpfiction.mamanbook.com/book/Export%20Now%20Five%20Keys%20to%20Entering%20New%20Markets.pdf)**

Are you looking to expand your business into new markets? If so, you'll need to have a solid export strategy in place. In this article, we'll discuss five key factors that you...